### Guia ràpida per a la creació de documents per a impressió digital

# UN DOCUMENT ben enviat... és una impressió segura.

 $\bullet$   $\bullet$ 

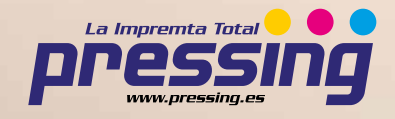

## COM CREAR CORRECTAMENTE UN ARXIU PER A IMPRESSIÓ DIGITAL

#### 1 - FORMAT DE L'ARXIU

Els nostres sistemes només treballen amb arxius en format PDF a escala 1:1 (sense protecció de contrasenya).

#### 2 - ELS COLORS

Tots els arxius s'envien en CMYK (cian, magenta, groc, negre). Les imatges en RGB o amb colors PANTONE seran convertides a un perfil de separació estàndard de forma automàtica.

#### 3 - RESOLUCIÓ

La resolució òptima dels arxius per impressió és de 250 a 300 dpi.

#### 4 - MARGES I SAGNAT

El sagnat correcte és de 3 mm. La distància dels textos pel que fa a la línia de tall ha de ser com a mínim de 3 mm.

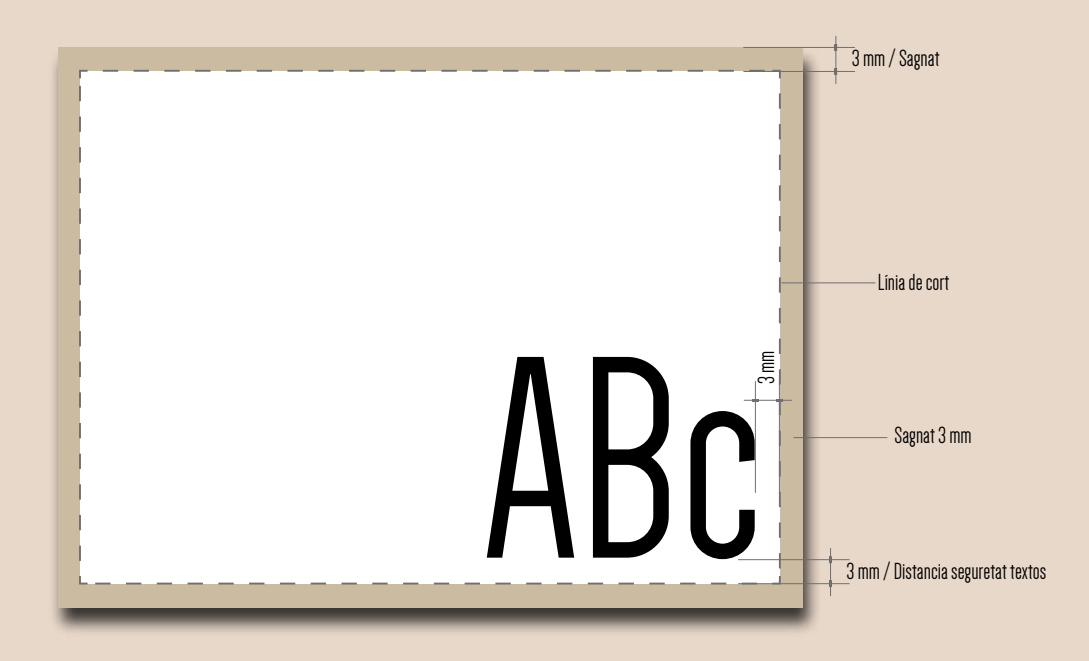

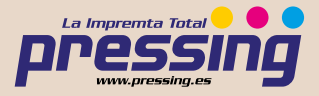

#### 5 - ORIENTACIÓ DEL FORMAT

L'orientació de les pàgines de PDF ha de correspondre a l'escollida en la comanda (horitzontal o vertical). Ambdues pàgines han de tenir la mateixa orientació. Un cop guardat el pdf, vés amb compte de no girar les pàgines amb Acrobat.

ATENCIÓ: Per a la impressió de la cara i el dors, el full ve girat al voltant del seu eix vertical, com, per exemple, quan es giren les pàgines d'un llibre. És important tenir-ho en compte a l'hora de posar el text, considerant també l'orientació seleccionada en el la comanda.

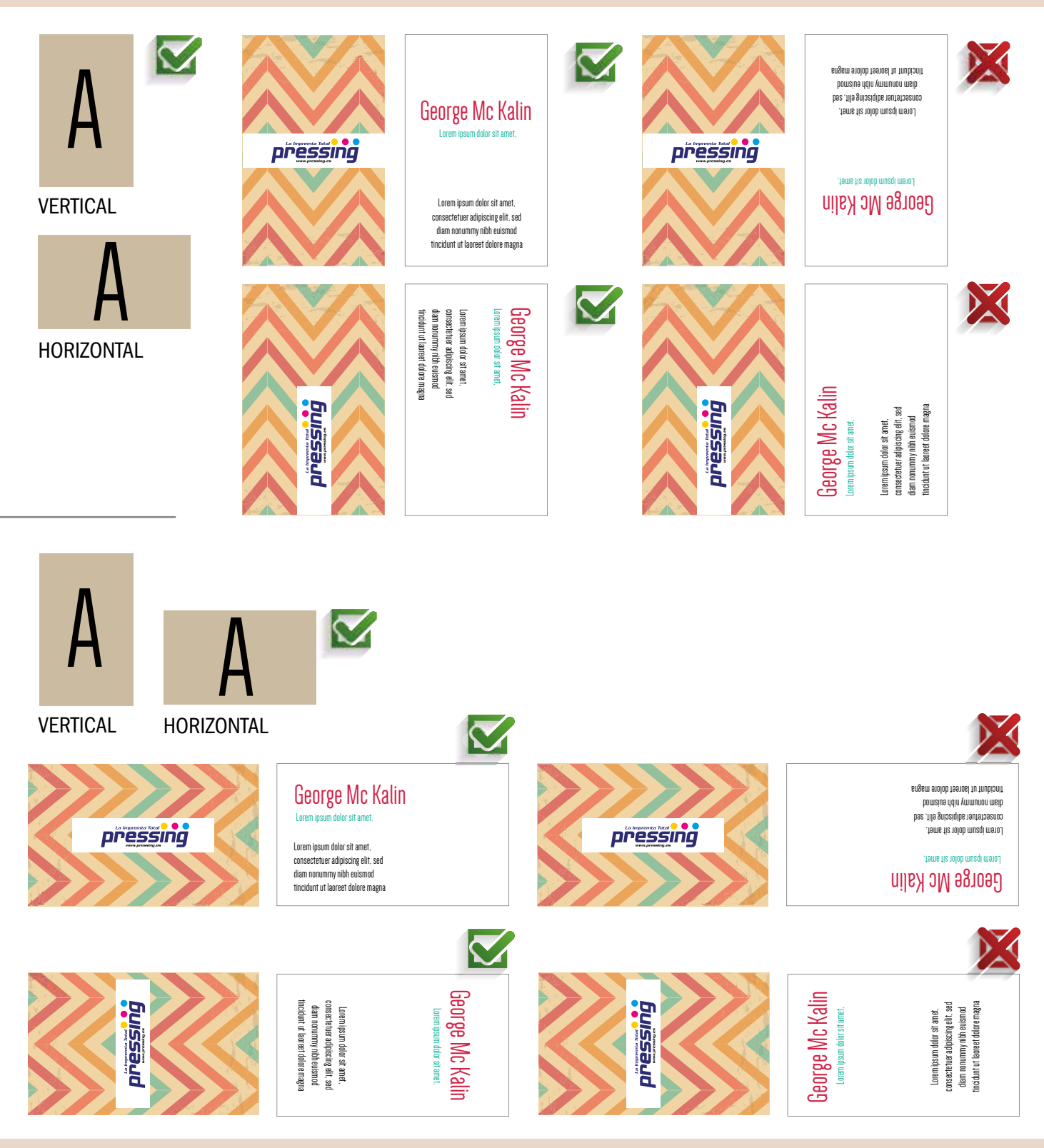

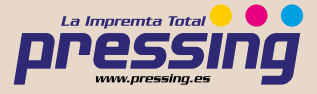

#### 6 - CREACIÓ DEL DOCUMENT

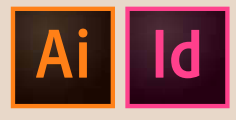

Les eines idònies per a la creació de documents són Adobe Illustrator i Adobe In Desing. Un cop creades les pàgines amb el format final del treball, indicar la sang a "Ajustar document".

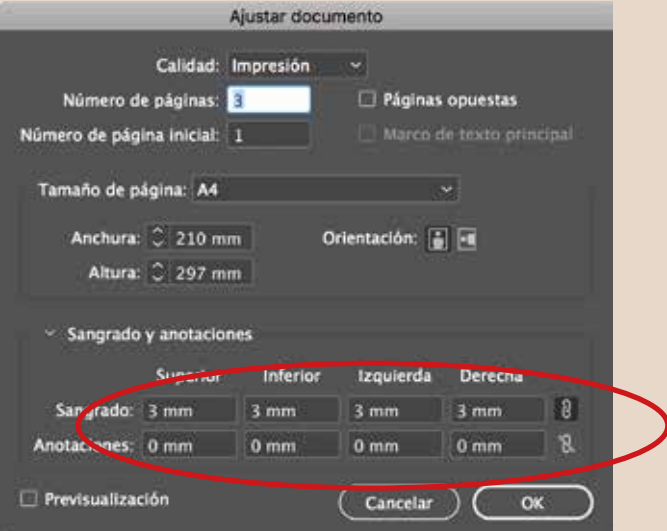

Establir els marges de seguretat per a textos:

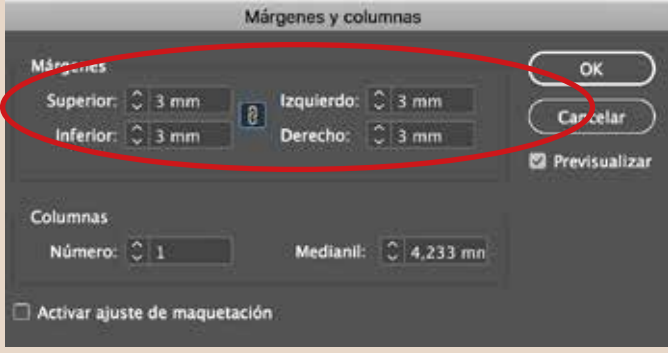

#### 7 - ACABATS EXCLUSIUS

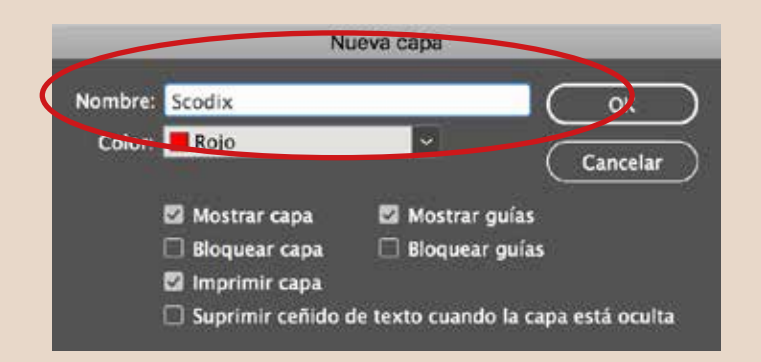

Si has triat l'opció d'UVI relleu digital, Stamping or o Stamping plata, recorda que l'element que contingui aquest acabat exclusiu, ha de situar-se per separat en capes Scodix.

L'element de la capa Scodix no ha de contenir esfumats, retícules ni transparències, ha de ser vectorial i s'ha d'utilitzar la mostra de color Scodix.

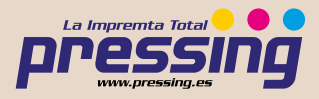

La mida mínima imprimible dels caràcters és de 10 pt, mentre que el traç mínim per imprimir és de 1 pt. Recorda que és preferible no afegir acabats exclusius a les zones del fendit i del tall, per tal d'evitar trencaments de l'UVI relleu o del laminat.

Es recomana mantenir una distància com a mínim de 1 mm entre els acabats exclusius i el tall i/o el fendit.

#### 8 - MOSTRA COLOR SCODIX

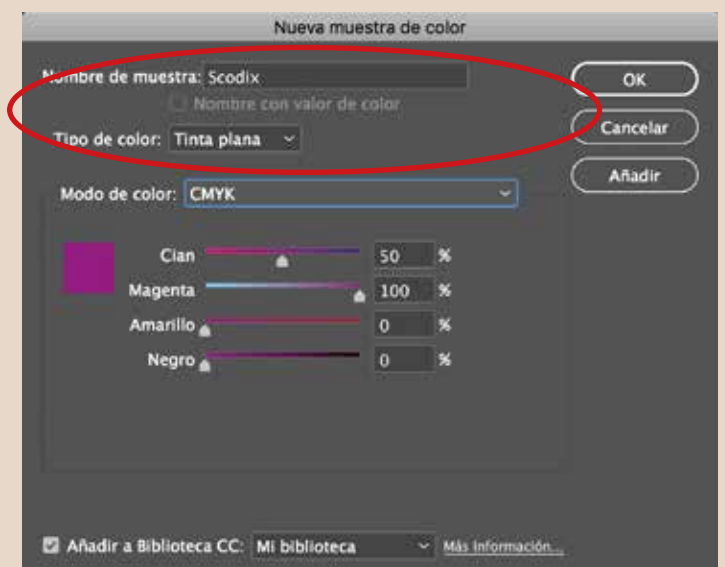

Per definir les parts del disseny que portaran acabats especials hem de col·locar tots aquests elements en la seva capa independent, utilitzant per a això el color Scodix tal com es mostra en la imatge superior.

#### 9 - EXPORTAR EL DOCUMENT A PDF

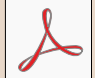

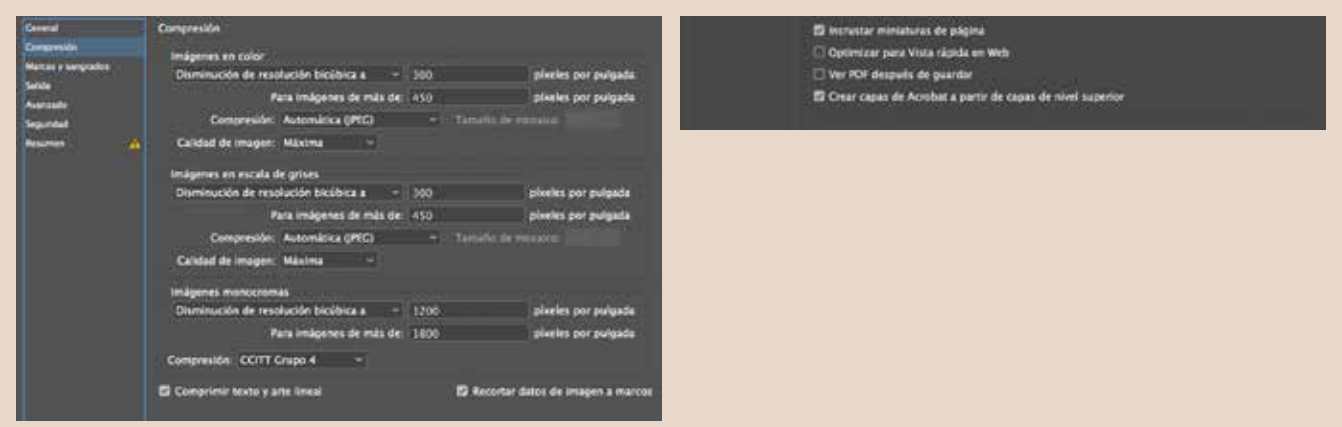

Un cop finalitzat el disseny, a l'estipular els paràmetres d'exportació a PDF és important:

- 1 Resolució a 300 dpi.
- 2 Indicar les marques de tall i la sang 3 mm.
- 3 En el cas de contenir capes d'acabats, separar en diferents PDF amb les mateixes característiques de generació:
- A\_ Capa d'Artwork. (1 pdf del disseny a imprimir).
- B\_ Acabats exclusius (1 pdf per cada acabat).

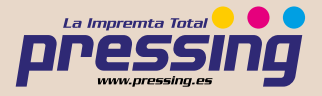